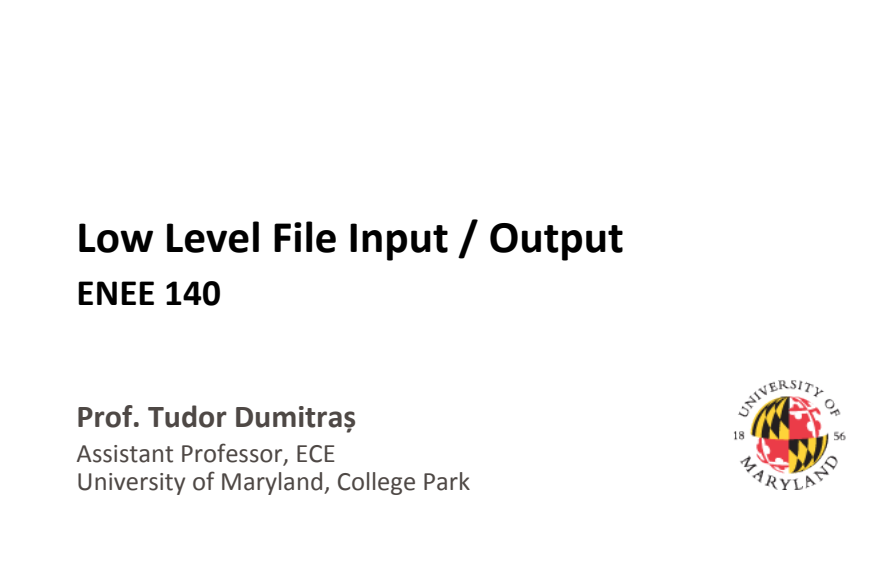

http://ter.ps/enee140

## **Today's Lecture**

- Where we've been
	- Scalar data types
	- Arrays and strings
	- $-$  Functions
	- $-$  Random number generation
	- Control flow
	- Structuring complex programs
	- $-$  Formatted and character file I/O
- Where we're going today
	- Low Level File Input/Output
	- Questions about Project 3
- Where we're going next
	- Multi-dimensional arrays

**2** 

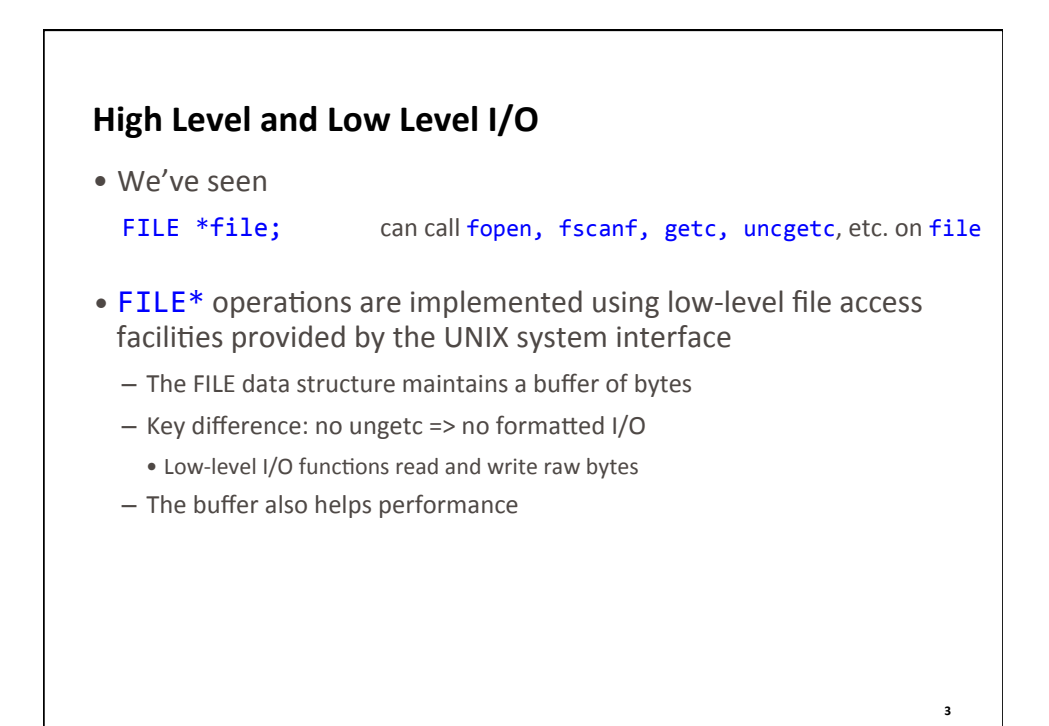

## **File Descriptors**

- Instead of a FILE\*, the UNIX system interface represents files with a non-negative integer identifier
	- $-$  This integer is called a **file descriptor**
	- The open() function returns a file descriptor
- Three file descriptors are open when a program starts
	- $-$  0: standard input (stdin)
	- $-1$ : standard output (stdout)
	- 2: standard error (stderr)

**4** 

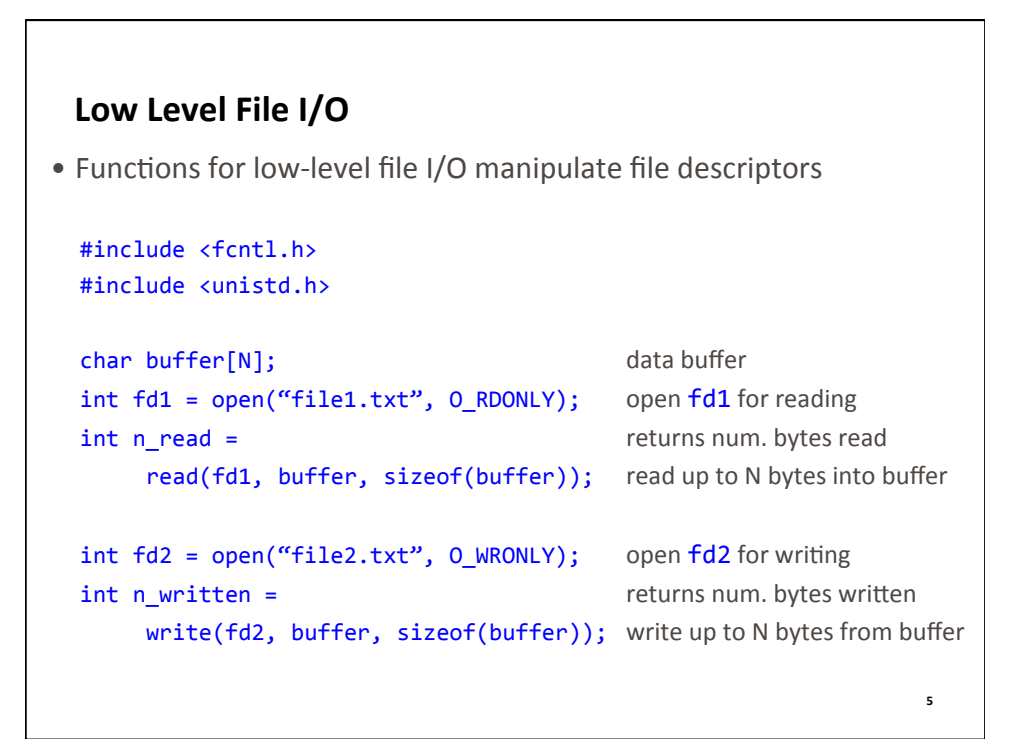

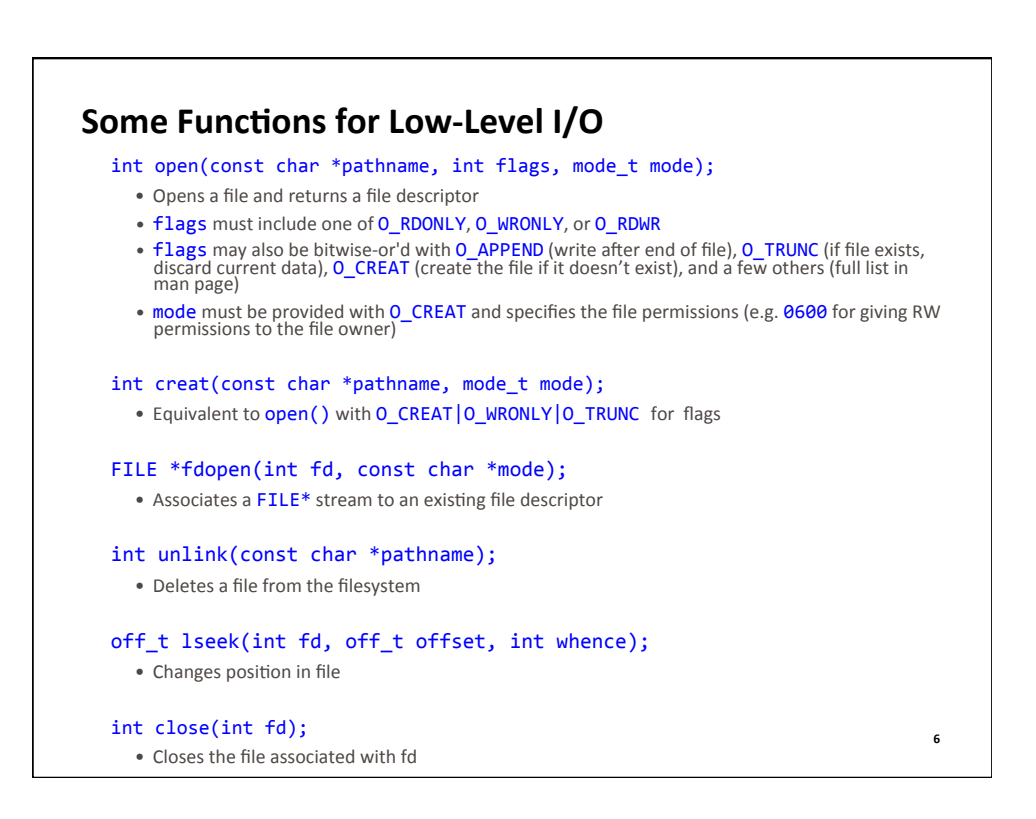

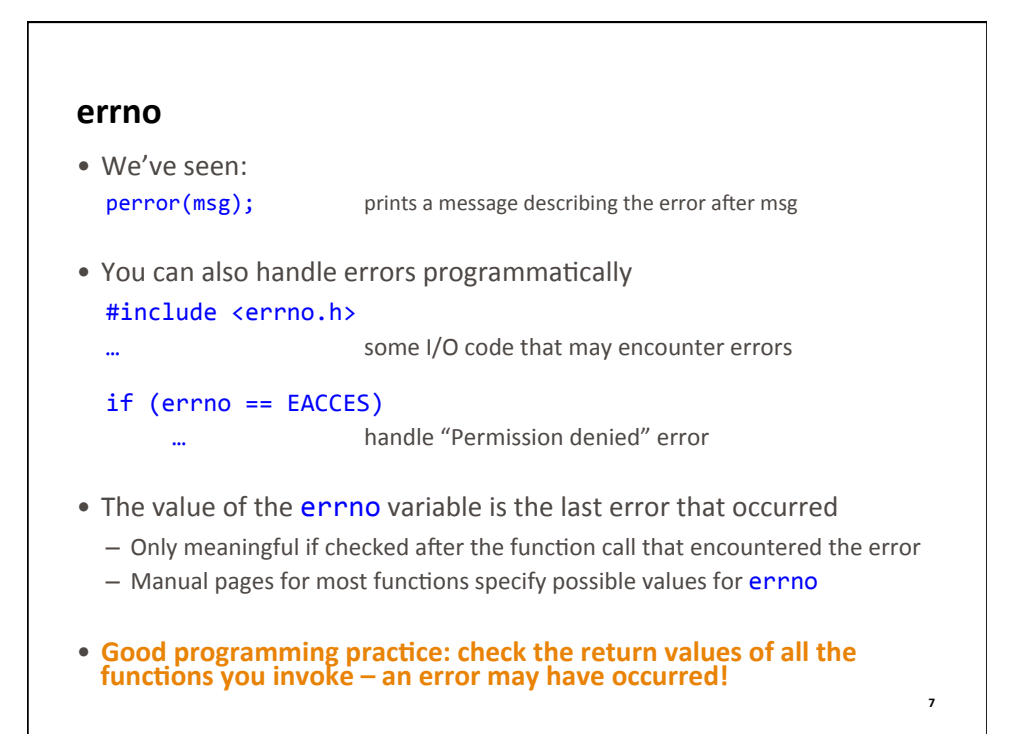

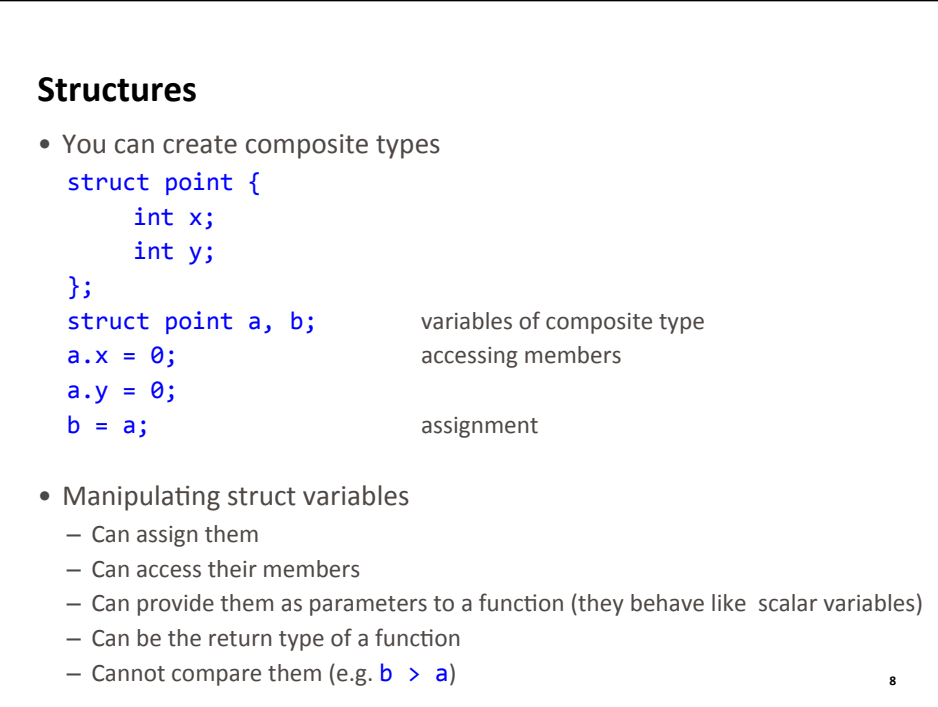

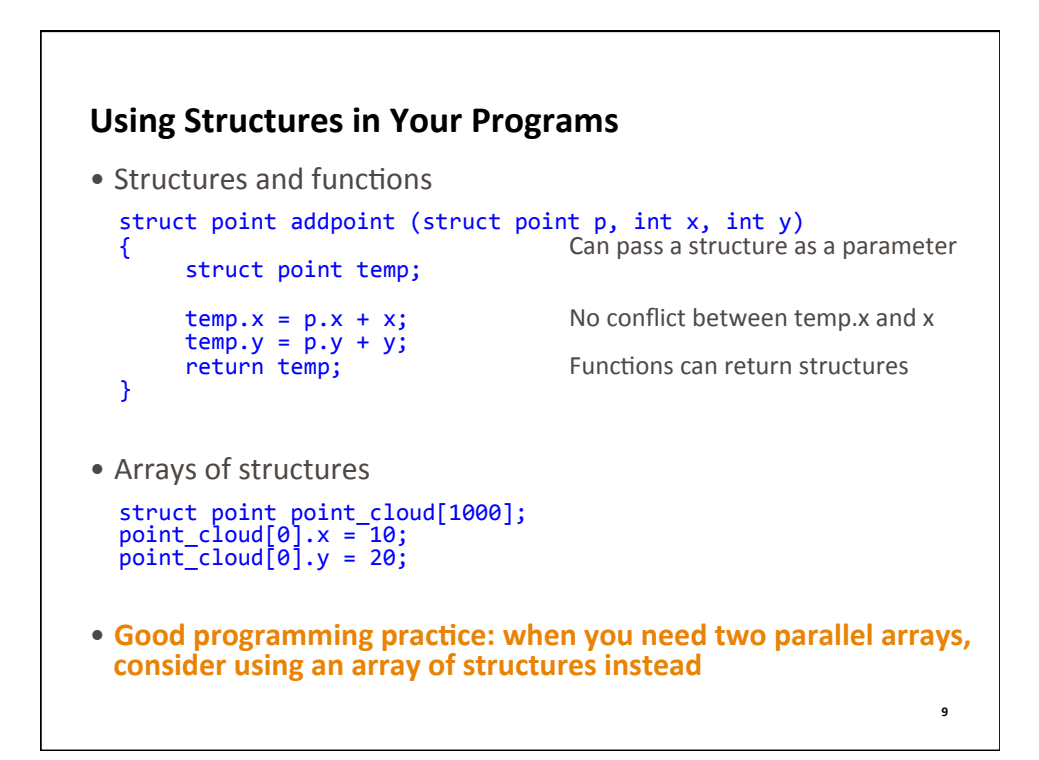

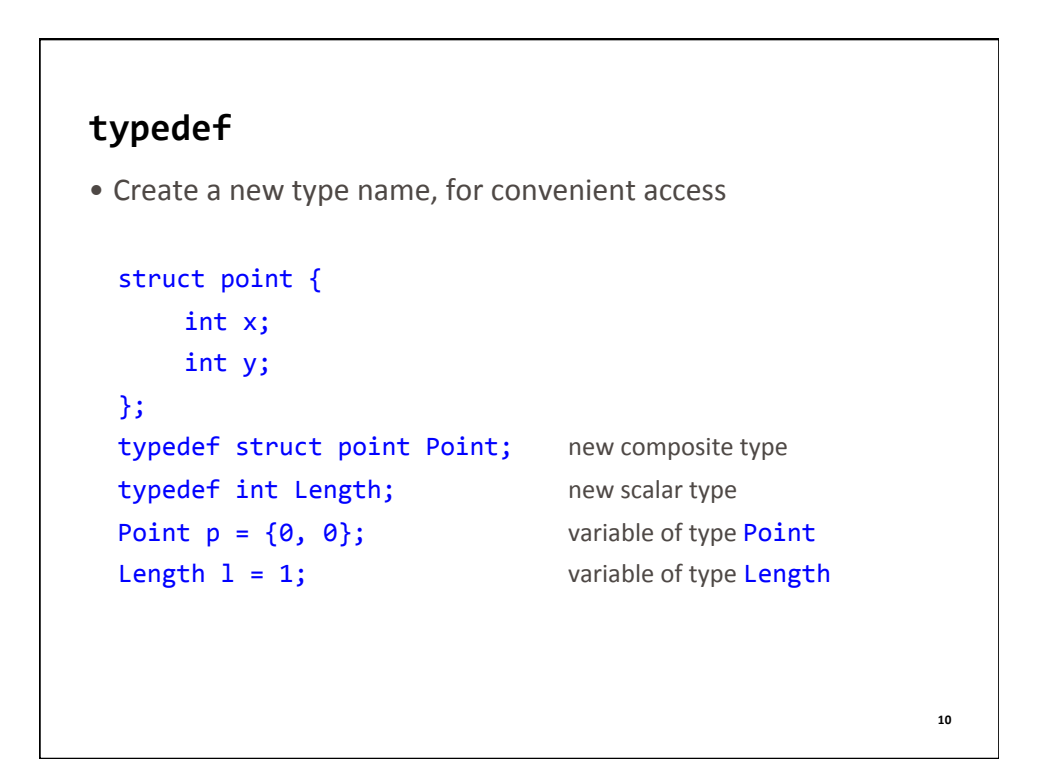

## **Unions**

• Composite type that stores variables of different types in the same memory location

union { int i; float f; } u; 

 $u.i = 1;$  assign value to int component of u  $u.f = 2.0;$  overwrites u.i

**11** 

**• Avoid unions!** 

## **Review of Lecture** • What did we learn? – Low level file I/O - Error checking - Structures and unions - Reading program arguments provided on the command line • Next lecture - Multidimensional arrays

- Assignments for this week
	- $-$  Read K&R 5.7 and review K&R Chapters 3.5, 3.7
	- Weekly challenge: **eight\_queens.c**
	- Homework: lab11.pdf (on http://ter.ps/enee140), due on Friday at 11:59 pm